### **RICHIESTA ACCESSO BANCHE DATI EX ART.15 COMMA 9 L.3/2012**

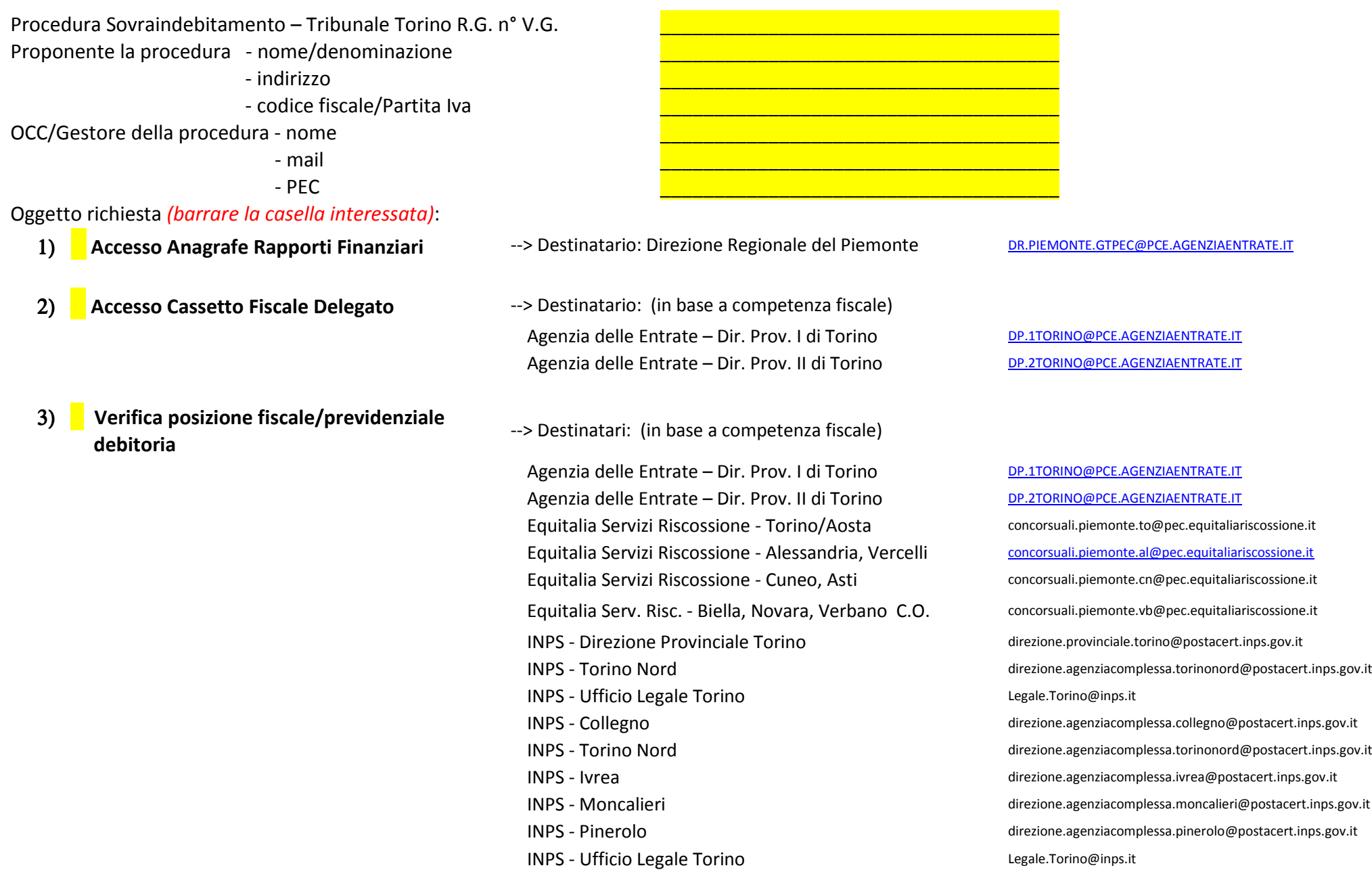

# Pag. 2 in caso di richiesta 1) **Accesso Anagrafe Rapporti Finanziari**

Lo scrivente nominato dal Tribunale di Torino quale facente funzioni O.C.C. nella procedura di crisi da sovraindebitamento ex Legge 3/2012 *(allegato provvedimento di nomina)* richiede, come da provvedimento autorizzatorio del Tribunale di Torino del \_\_/\_\_/\_\_\_\_ *(allegato)* di poter avere accesso, come disposto dall'art.15 comma 9 Legge 3/2012, ai dati disponibili presso l'anagrafe tributaria in ordine al soggetto di cui al provvedimento allegato, ed in particolare, all'Archivio dei rapporti finanziari ex art. 492 bis c.p.c..In particolare si richiede di poter avere contezza delle informazioni contenute nell'Archivio dei rapporti finanziari, relativamente all'esistenza e alla natura dei rapporti finanziari del proponente / della società proponente fino alla data più recente.

#### Data/ Firma \_\_\_\_\_\_\_\_\_\_\_\_\_\_\_\_\_\_\_\_\_\_\_\_\_\_\_\_\_\_\_\_\_\_\_\_\_\_\_\_\_\_\_\_\_\_\_\_\_\_\_\_\_\_

### **Allegati:**

 - provvedimento di nomina a OCC/Gestore della Crisi da parte del Tribunale di competenza;

 - l'autorizzazione all'accesso ai dati dell'anagrafe tributaria rilasciata dal Giudice;

- Documento d'identità del soggetto persona fisica richiedente l'accesso alla procedura di sovraindebitamento o visura camerale della società proponente l'accordo;

- Documento d'identità O.C.C./Gestore

Pag. 2 in caso di richiesta 2) **Accesso Cassetto Fiscale Delegato**

Lo scrivente nominato dal Tribunale di Torino quale facente funzioni O.C.C. nella procedura di crisi da sovraindebitamento ex Legge 3/2012 *(allegato provvedimento di nomina)* richiede, come da provvedimento autorizzatorio del Tribunale di Torino del \_\_/\_\_/\_\_\_\_ *(allegato)* di poter avere accesso, come disposto dall'art.15 comma 9 Legge 3/2012, ai dati disponibili presso l'anagrafe tributaria in ordine al soggetto di cui al provvedimento allegato, ed in particolare, al Cassetto Fiscale delegato del sig.XXX XXXX, i cui dati anagrafici risultano i seguenti: XXXX XXXXX, Residente in \_\_\_\_\_\_\_\_\_\_, Via \_\_\_\_\_\_ n°\_\_\_, Nato a \_\_\_\_\_\_ il \_\_\_\_\_\_\_\_\_\_\_\_, Cod.fisc. \_\_\_\_\_\_\_\_\_\_\_\_\_\_\_\_\_\_ ovvero della società XXXXX i cui dati fiscali risultano i seguenti: Cod.fisc. \_\_\_\_\_\_\_\_\_\_\_\_\_\_\_ P.Iva \_\_\_\_\_\_\_\_\_\_\_\_\_\_ sede legale

Ai fini dell'attivazione del Cassetto Fiscale Delegato fornisce i seguenti dati del soggetto autorizzato all'accesso:

- nome/denominazione delegato

(OCC ovvero altro soggetto – Studio Associato, ecc….)

- codice fiscale

Data/ Firma \_\_\_\_\_\_\_\_\_\_\_\_\_\_\_\_\_\_\_\_\_\_\_\_\_\_\_\_\_\_\_\_\_\_\_\_\_\_\_\_\_\_\_\_\_\_\_\_\_\_\_\_\_\_

### **Allegati:**

 $\overline{\phantom{a}}$  , and the set of the set of the set of the set of the set of the set of the set of the set of the set of the set of the set of the set of the set of the set of the set of the set of the set of the set of the s

 - provvedimento di nomina a Gestore della Crisi da parte del Tribunale di competenza;

 - l'autorizzazione all'accesso ai dati dell'anagrafe tributaria rilasciata dal Giudice;

- Documento d'identità del soggetto persona fisica richiedente l'accesso alla procedura di sovraindebitamento o visura camerale della società proponente l'accordo;

# Pag. 2 in caso di richiesta 3) **Verifica posizione fiscale/previdenziale debitoria**

Lo scrivente nominato dal Tribunale di Torino quale facente funzioni O.C.C. nella procedura di crisi da sovraindebitamento ex Legge 3/2012 *(allegato provvedimento di nomina)* richiede, come da provvedimento autorizzatorio del Tribunale di Torino del \_\_/\_\_/\_\_\_\_ *(allegato)* di poter avere accesso, come disposto dall'art.15 comma 9 Legge 3/2012, ai dati disponibili presso l'anagrafe tributaria in ordine al soggetto di cui al provvedimento allegato, ed in particolare, al fine dell'espletamento dell'incarico richiede Voler comunicare la posizione debitoria fiscale/previdenziale/esattoriale del soggetto richiedente/della società richiedente i cui dati anagrafici risultano i seguenti: XXXX XXXXX, Residente in **Election Contains Container and Containing Contains Contains Contains Contains Contains Co** il **in the second of the second is the second of the second in the second of the second in the second of the s** della società XXXXX i cui dati fiscali risultano i seguenti: Cod.fisc. \_\_\_\_\_\_\_\_\_\_\_\_\_\_\_ P.Iva \_\_\_\_\_\_\_\_\_\_\_\_\_\_ sede legale \_\_\_\_\_\_\_\_\_\_\_\_\_\_\_\_\_

Data/ Firma \_\_\_\_\_\_\_\_\_\_\_\_\_\_\_\_\_\_\_\_\_\_\_\_\_\_\_\_\_\_\_\_\_\_\_\_\_\_\_\_\_\_\_\_\_\_\_\_\_\_\_\_\_\_

# **Allegati:**

 - provvedimento di nomina a Gestore della Crisi da parte del Tribunale di competenza;

 - l'autorizzazione all'accesso ai dati dell'anagrafe tributaria rilasciata dal Giudice;

- Documento d'identità del soggetto persona fisica richiedente l'accesso alla procedura di sovraindebitamento o visura camerale della società proponente l'accordo;

- Documento d'identità O.C.C./Gestore